# Structurer le code : compilation séparée, namespaces, GNU make

- › Code de calcul scientifique : du simple script (centaines de lignes) à des solveurs génériques très complexes (centaines de milliers de lignes)
- › Si tout est dans un seul fichier :
	- › Difficultés de maintenance : il faut retrouver à quel endroit du fichier intervenir…
	- › Pas d'organisation thématique ou alors nécessite des règles personnelles : code non-portable
	- $\rightarrow$  Difficile de partager des morceaux de code.
	- $\rightarrow$  Il faut TOUT recompiler à chaque fois (30 à 60 minutes de compilation pour certains codes)

# › Étapes de compilation

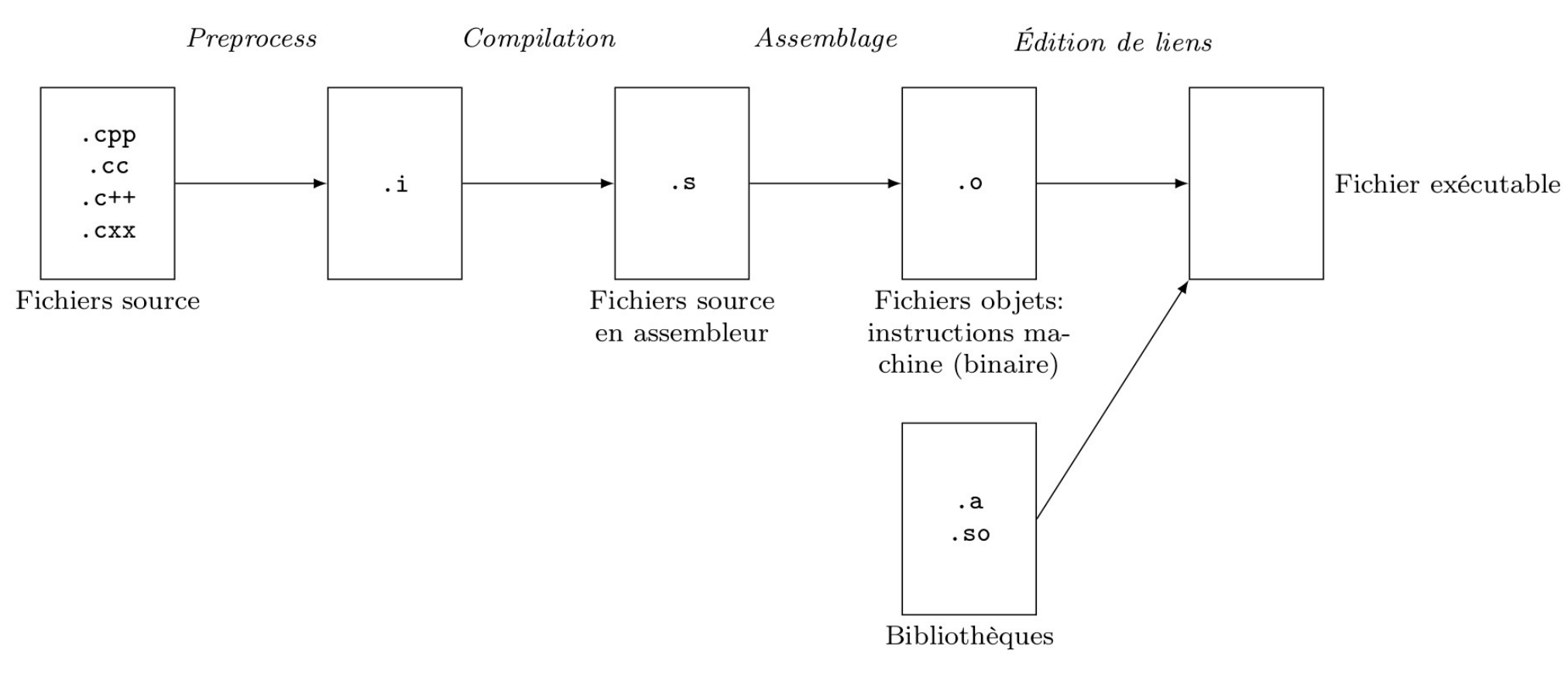

› En règle générale, à chaque fichier source correspond un fichier objet.

# › Placer les éléments ayant une thématique commune dans un fichier source séparé.

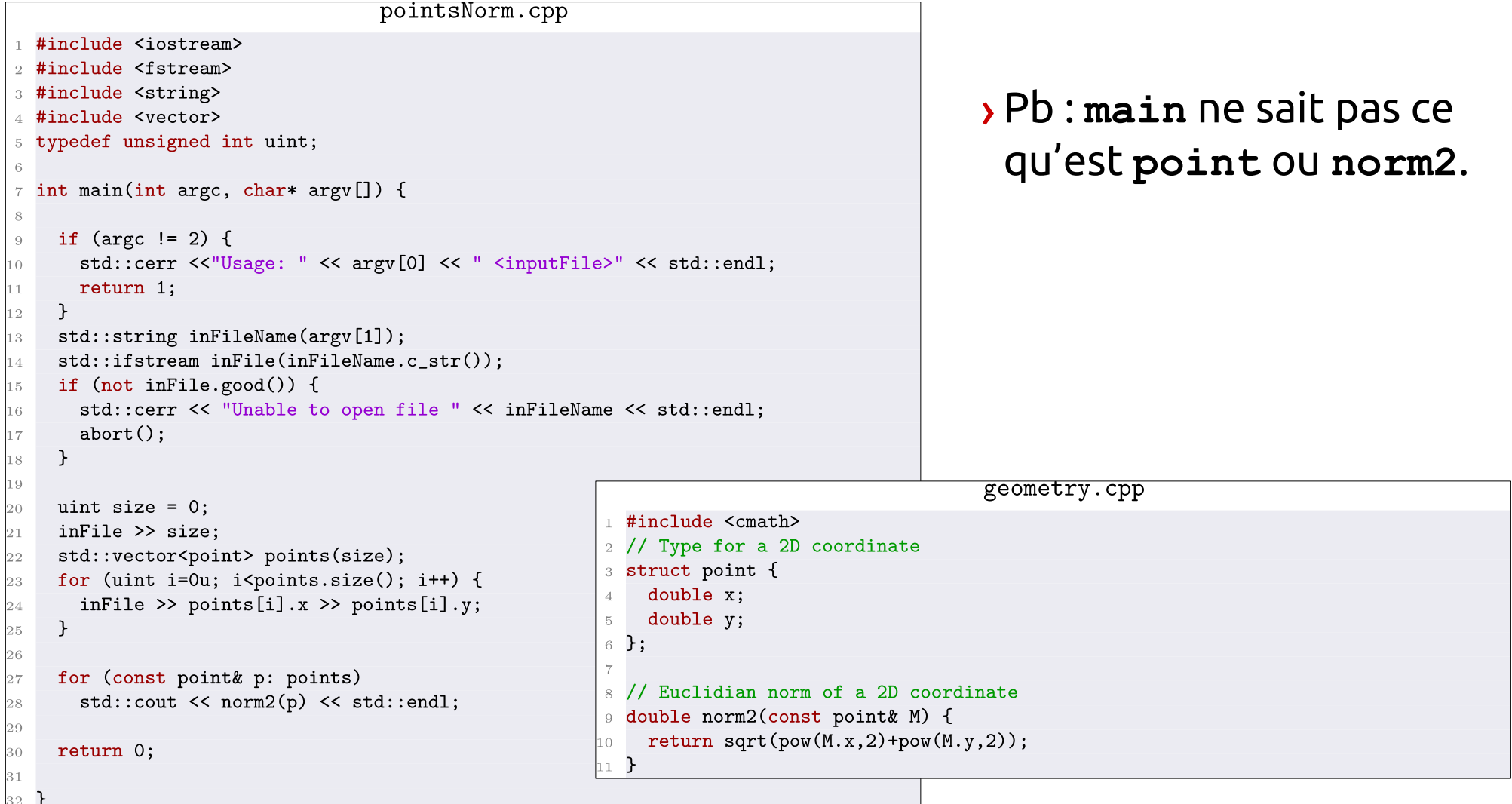

# › Rajouter le prototype des fonctions avant **main**.

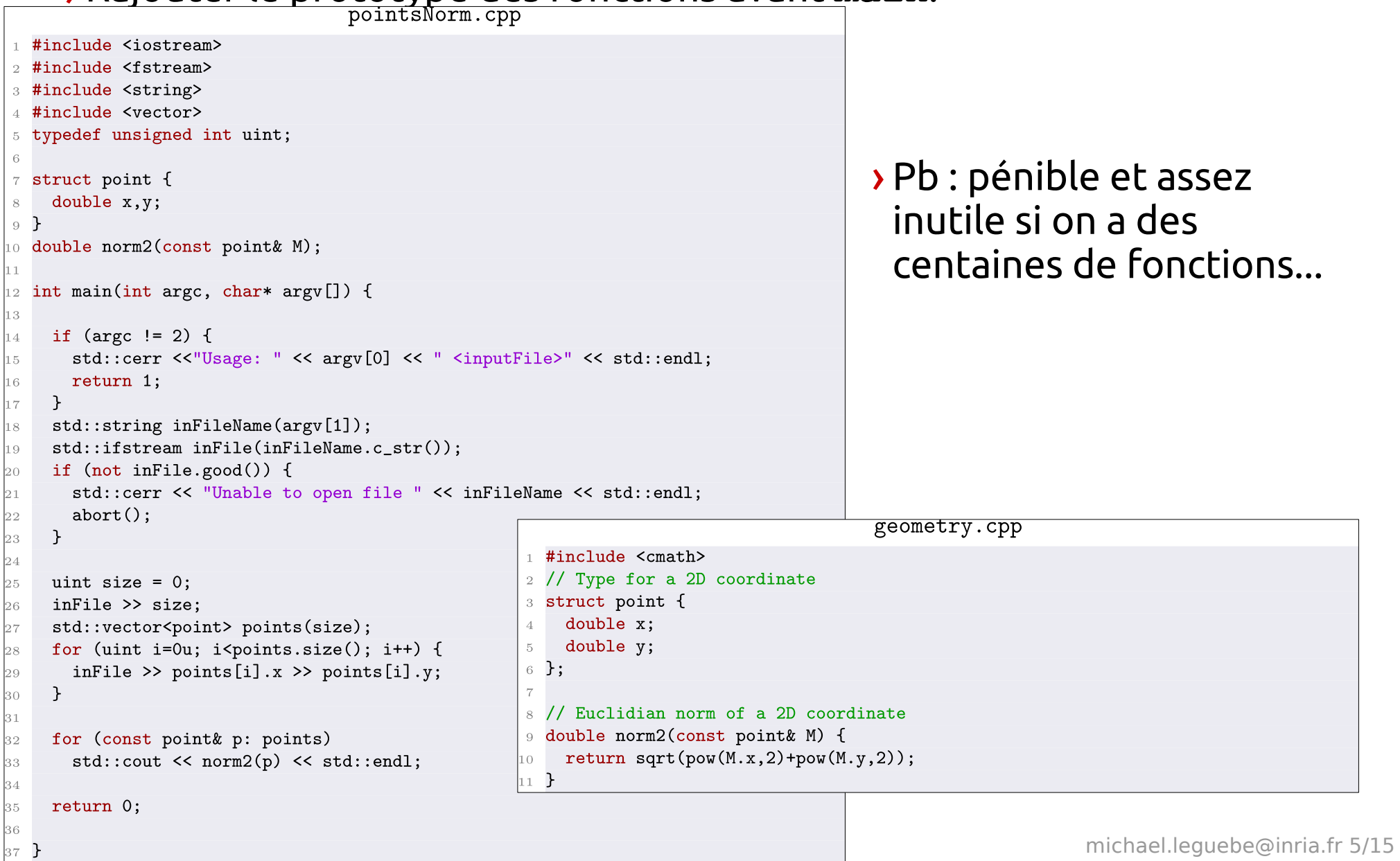

### › Créer un fichier en-tête (header : .h, .hpp , .h++)

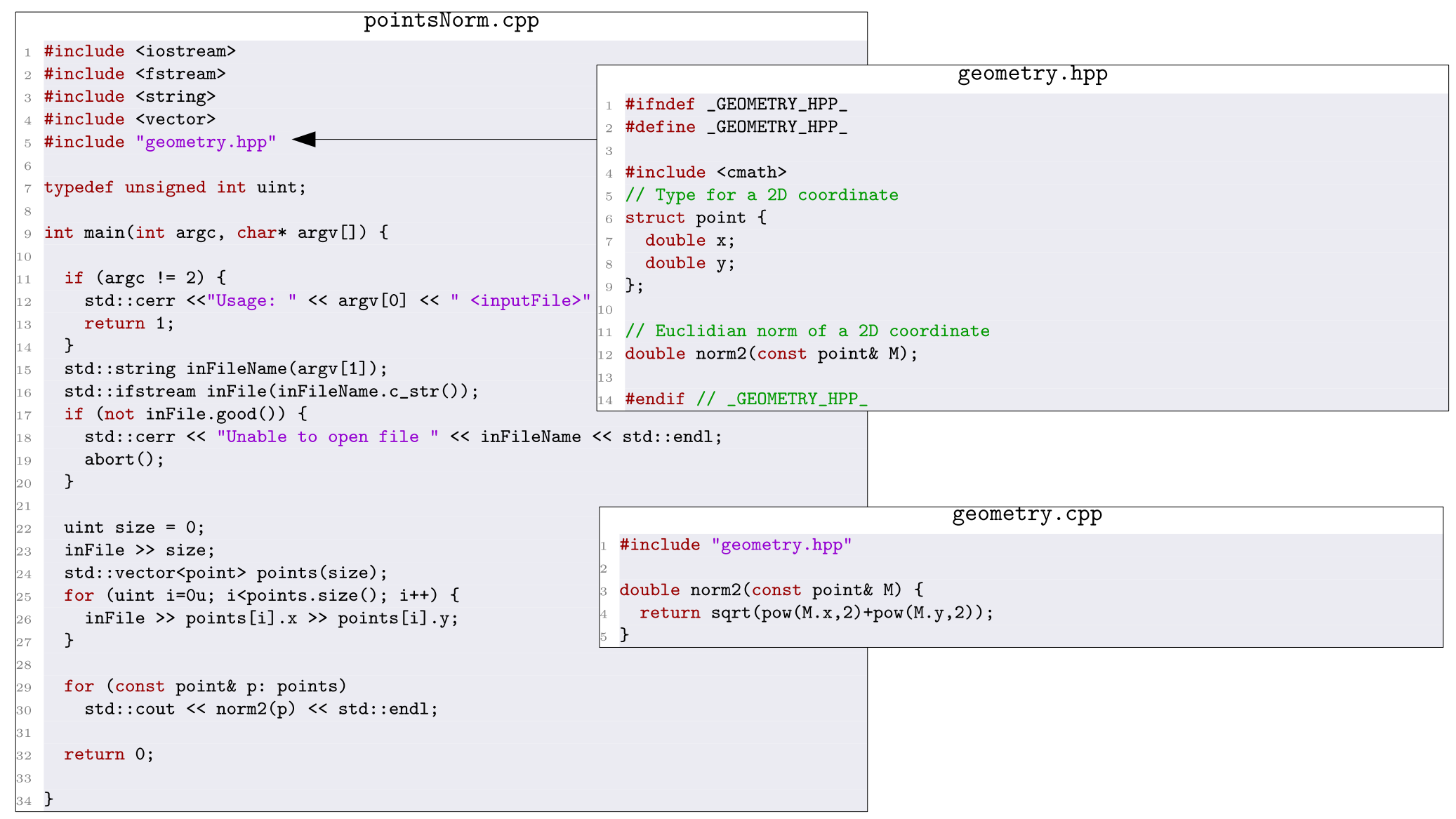

- › Dans un fichier d'en-tête, on met :
	- › Des prototypes de fonctions
	- › Des définitions de types structurés et de classes (cf partie POO), des renommages de types.
	- › Des déclarations de variables globales (il faut alors utiliser le mot clé **extern**)
	- › Des templates (semetres suivant ! (?))

› On ne met généralement pas :

- › Des définitions de variables globales (sans le mot clé extern) ou de macros (#define), sauf s'il s'agit d'un fichier qu'on sait inclus par **tous** les fichiers sources.
- $\rightarrow$  Des définitions de fonctions (avec le corps de la fonction)
- › Des définitions de fonctions membres définies en dehors de leur classe (partie POO)
- › Un élément ne peut être déclaré et défini qu'une seule fois.
- › Attention aux dépendances circulaires.

#### › Bonnes pratiques :

- › Séparer le **main** du reste. Ne mettre dans le même fichier que ce qui ne sera pas réutilisé ailleurs.
- $\rightarrow$  Un seul fichier par type de fonctionnalités apparentées.
- › Noms explicites. Pas de **machin.hpp**.
- › Arborescence. Exemple :

```
\sqrt{0} 1s
Authors build CepsConfig.h.in cmake CMakeLists.txt contrib data doc
    KnownBugs NotForRelease README.md src
\log is src
applications cardiac CMakeLists.txt common geometry linearAlgebra ode pde
\_o< ls src/geometry/
AbstractElement.cpp JunctionElement.cpp
                                         partitioning
AbstractElement.hpp JunctionElement.hpp
                                        readers
CMakeLists.txt
                    Mesh.cpp
                                         Simplex.cpp
examples
                    Mesh.hpp
                                         Simplex.hpp
Geometry.cpp
                    Node.cpp
                                         tests
Geometry.hpp
                    Node.hpp
                                         writers
```
› Créer des régions de codes pour limiter la portée des noms.

- › Un namespace peut contenir tous les éléments du langage C++.
- › Namespace anonyme : portée des variables limitée au fichier (remplace les variables déclarées **static**)

```
int a,b:
void func1() { // ...\}
```
› Namespaces non-anonymes : permettent de différencier des éléments ayant le même nom

```
namespace linalgLib1 {
  struct Matrix { ...} ;
namespace linalgLib2 {
  struct Matrix {... } ;
\mathcal{L}linalgLib1:: Matrix A;
linalgLib2:: Matrix B;
```
› « Raccourcis »

```
using namespace linalgLib1; // Use ALL names from namespace
                            // (potentially dangerous)
using std:: cout; // Import only this name from the namespace to be able to
                 // use "cout" only
```
› Une belle organisation mais…

```
g++ -std=c++11 -Wall -g -std=c++11 file1.cpp -c file1.o
g++ -std=c++11 -Wall -g -std=c++11 file2.cpp -c file2.o
g++ -std=c++11 -Wall -g -std=c++11 file537.cpp -c file537.o
g++ file1.o file2.o ... file537.o -o finally
```
› On veut automatiser la compilation !

› GNU **make** : donner les instructions de compilation via un fichier, appelé **Makefile**. Ne compiler que ce qui est nécessaire : ce qui a été mis à jour.

### **Compilation séparée**

## › Un premier Makefile pour un seul fichier source

```
myExecutable: mySource.cpp
        g++ -Wall -g -std=c++11 myProgram.cc -o myExe
```
### › Pour compiler, taper

 $$>$  make

- › Cible : fichier à créer, qui peut dépendre d'autres fichiers et cibles, dont on donne les règles pour le créer.
- › Syntaxe des cibles, attentions aux tabulations devant les instructions !

```
targetName : dependency1 dependency2 dependency3 ...
        rule1
        rule2
        rule3
         \ddotsc
```
› Pour compiler une cible particulière (sinon, première cible du fichier)

```
$> make targetName
```
# › Plusieurs fichiers :

#### Makefile

myExe : pointsNorm.o geometry.o g++ pointsNorm.o geometry.o -o myExe pointsNorm.o : pointsNorm.cpp geometry.hpp  $g++$  -Wall -g -std=c++11 -c pointsNorm.cpp geometry.o : geometry.cpp geometry.hpp  $g++$  -Wall -g -std=c++11 -c geometry.cc clean :  $rm-rf * .o *$ 

# › Variables :

- › Prédéfinies dans le langage make :
	- › \$@ : cible courante
	- › \$^ : les dépendances de la cible
	- › \$< : la première dépendance
	- $\rightarrow$  \$ ? : les dépendances qui ne sont plus à jour
	- › Plein d'autres : [doc](https://www.gnu.org/software/make/manual/html_node/Automatic-Variables.html)
- › Définies par l'utilisateur

Makefile

```
CXX = g++CXXFLAGS = -Wall -g -std=c++11
myExe : pointsNorm.o geometry.o
        CXX) \frac{6}{5} -0 \frac{6}{5}pointsNorm.o : pointsNorm.cpp geometry.hpp
        $(CXX) $(CXXFLAGS) -c <geometry.o : geometry.cpp geometry.hpp
        $(CXX) $(CXXFLAGS) -c <clean :
        rm -rf * .o *
```
# › Règles par type de fichier :

#### Makefile

 $CXX = g++$ CXXFLAGS =  $-Wall -g$  -std=c++11 OBJS = pointsNorm.o geometry.o  $myExe :  $(0BJS)$$  $$$ (CXX)  $$^{\sim}$  -0  $$^{\circ}$  $\% \cdot \circ : \% \cdot \text{cc}$  $$(CXX) $ (CXXFLAGS) -c $<$  $\%.\circ : \%.\text{cpp}$  $$(CXX) $(CXXFLAGS) -c $<$  $clean:$  $rm-rf * .o *$ 

### › Problème...

› Headers : programme ou fonctionnalité du compilateur pour faire la liste des en-têtes dont dépendent un fichier source.

```
Makefile
CXX = g++CXXFLAGS = -Wall -g -std=c++11SRCS = pointsNorm.cpp geometry.cpp# Automatically replaces .cpp by .o in file names
OBJS = $(SRCS: % cpp = % c)DEPS = $(SRCS:\%, cpp=\%, d)all : myExe
myExe : $(0BJS)CXX) \frac{6}{5} -0 \frac{6}{5}# The dependency on header files is described by files in $(DEPS)
-include $(DEPS)
# The -MMD option makes gcc parse the source file
# and write the dependency as a makefile target in a .d file
\%.\circ : \%.\text{cpp}$(CXX) $(CXXFLAGS) -MMD -c < -o <clean :
        rm -rf * .o * .d *<sup>~</sup>
```